## **Draft Grant Application Applicant Organization Information Fields Screenshots**

1) Login Landing Page to  $\times\times$  Grant Portal with button to create an account and provide Applicant Organization information

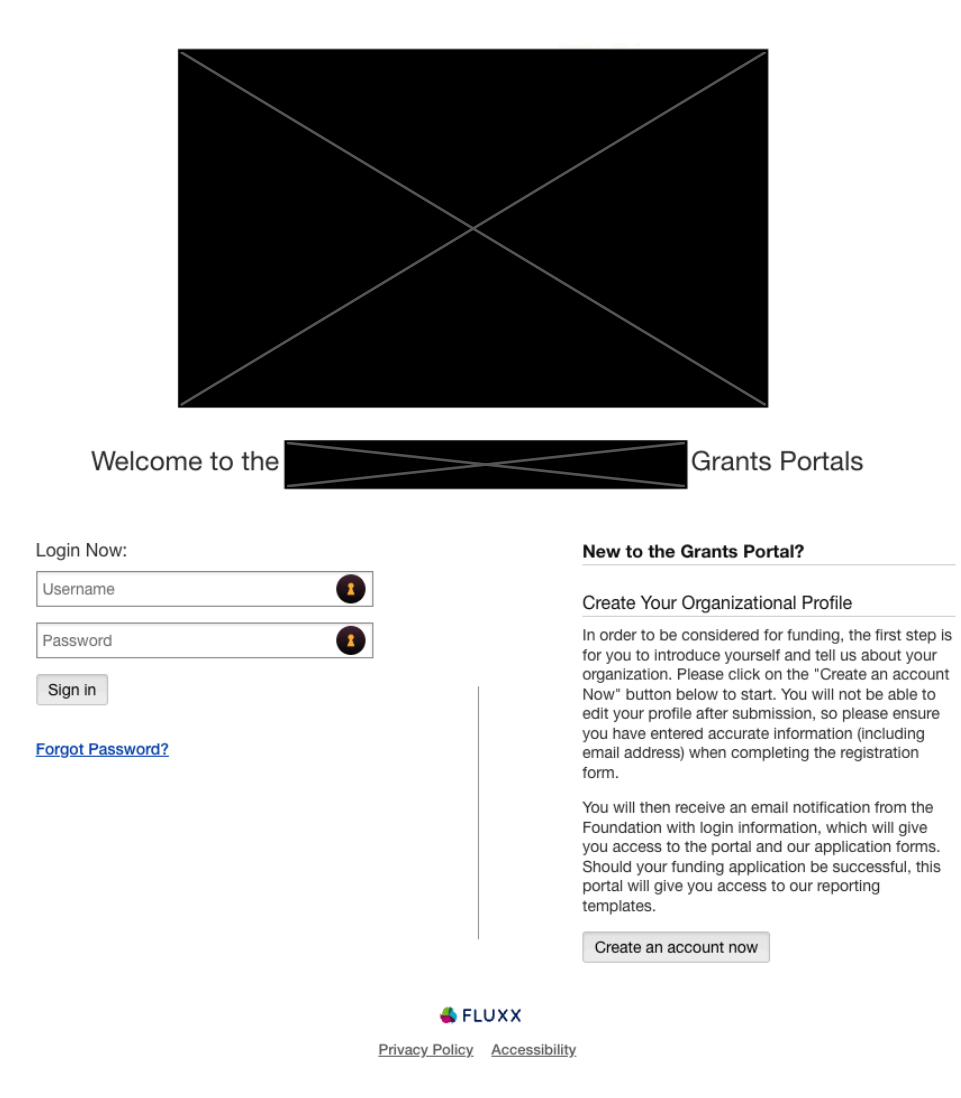

2) Registration Page to create an account. Users start with an eligibility quiz.

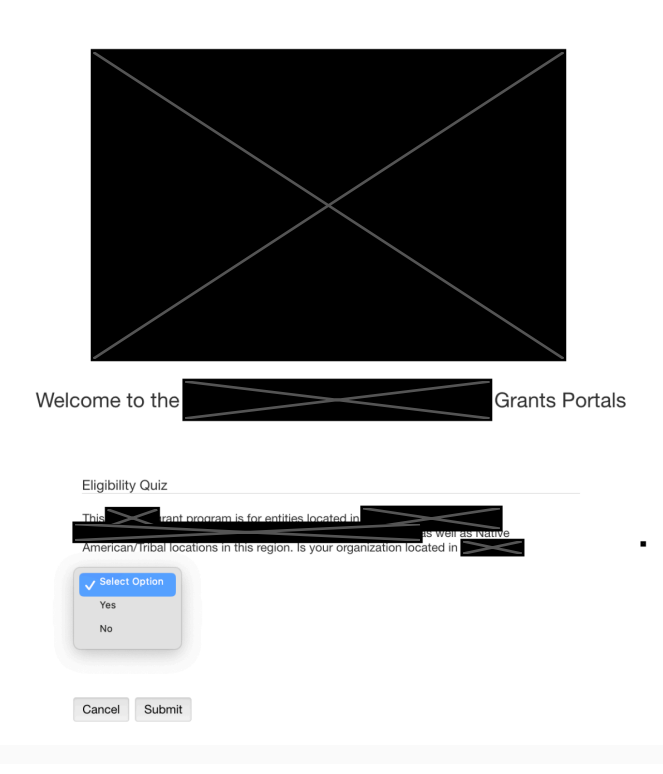

3) If eligible, they can access the full registration form and enter their organizational information + primary contact information to create an account. As part of the registration organizational information such as Tax ID and UEI number are captured which allows organizational information to automatically flow to subsequent applications/proposals. This can be adjusted as needed per EPA requiremets.

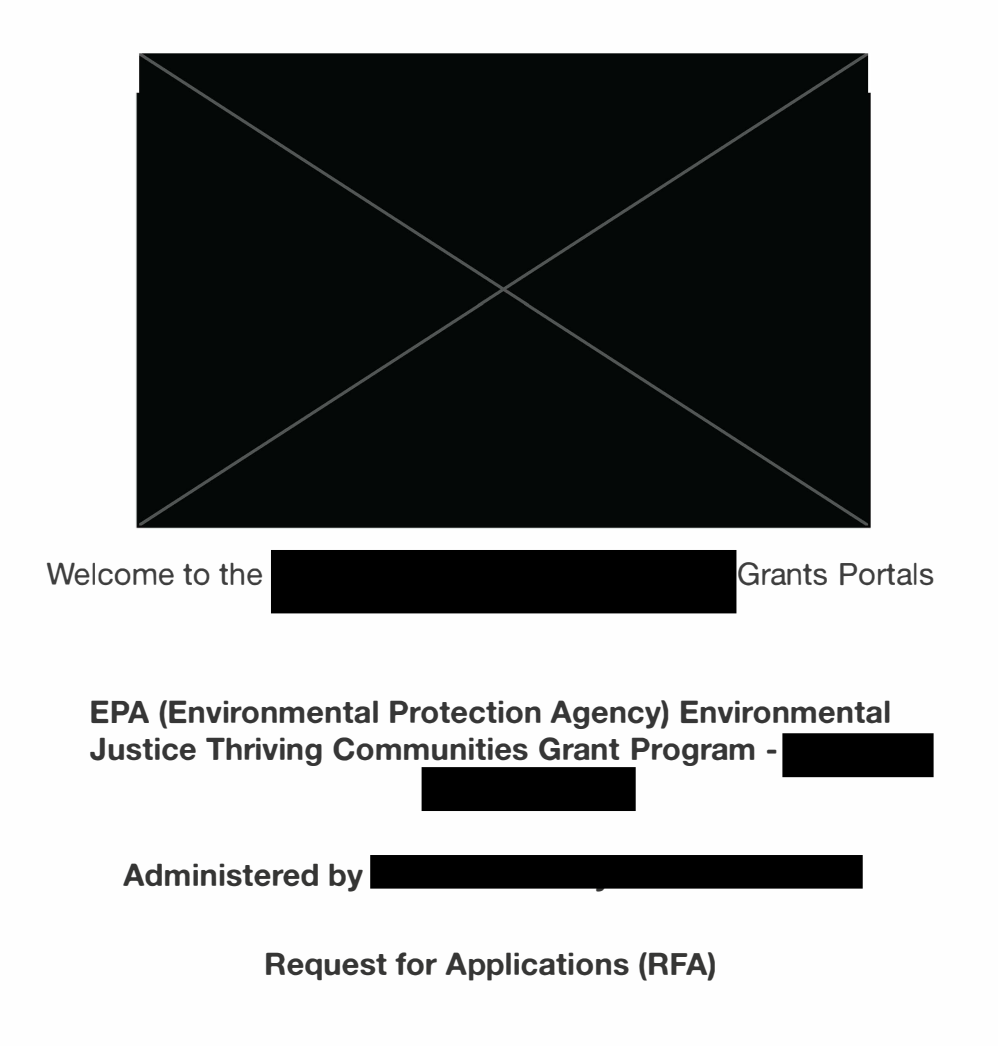

#### 1. Background

The FPA Environmental Justice Thriving Communities Grantmaking Program supports FPA's goals

This collection of information is approved by OMR under the Paperwork Reduction Act, 44 U.S.C. 3501 et seq. OMB Control Number: 2035-NEW. Responses to this collection of information are voluntary. An agency may not conduct or sponsor, and a person is not required to respond to, a collection of information unless it displays a currently valid OMB control number. The public reporting and recordkeeping burden for this collection of information is estimated to be 2 to 6 hours. Send comments on the Agency's need for this information, the accuracy of the provided burden estimates and any suggested methods for minimizing respondent burden to Director, Information Engagement Division; U.S. Environmental Protection Agency (2821T), 1200 Pennsylvania Ave., NW, Washington, D.C. 20460. Include the OMB control number in any correspondence. Do not send the completed form to this address.

#### 1. Background

The EPA Environmental Justice Thriving Communities Grantmaking Program supports EPA's goals and objectives of two Executive Orders (EO 14008 and EO 13985) issued by the Biden Administration that demonstrate the EPA's and Administration's commitment to achieving environmental justice and embedding environmental justice into Agency programs.

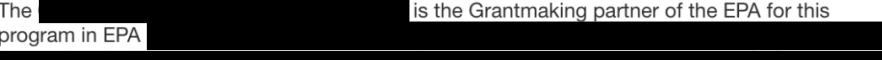

#### has worked at the

community level to advance environmental justice-, racial equity and address the social determinants of health across the nation.

This program's objective is to provide grant funding to community-based organizations and other eligible entities advancing environmental justice initiatives in their respective communities.

### 2. Executive Summary

will award a portfolio of 171 grants. Grants will be available for Through this RFA process, four (4) distinct tiers of community readiness:

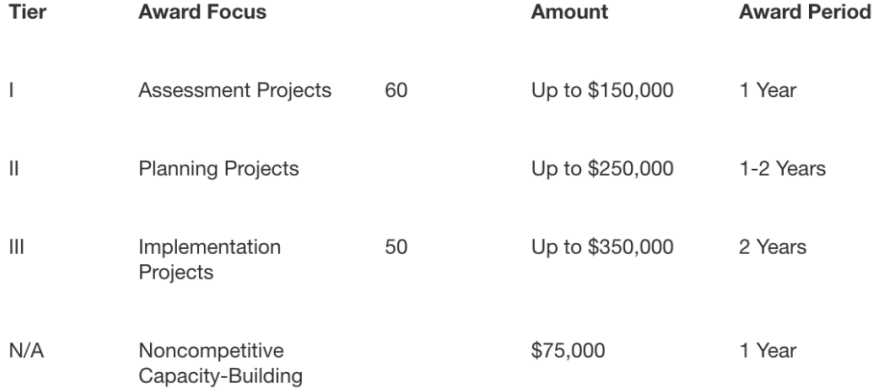

60 Tier I awards will be for 1 year up to \$150,000 assessment projects, 51 Tier II awards will be for 1-2 years up to \$250,000 planning projects, and 50 Tier III awards are for 2-year up to \$350,000 project development projects. 10 Noncompetitive awards will be for one-year up to \$75,000 for severely capacity constrained communities.

Applications will be accepted on a rolling basis, beginning in August 2024, and ending in November 2024 for 2-year proposals and ending April 2025 for 1-year proposals. will review applications on a rolling basis and issue awards through five rounds:

Round 1: December 2024 Round 2: February 2025 Round 3: April 2025 Round 4: June 2025 Round 5: August 2025

There is a limit for the total amount of funding (\$40,000,000) available (around 171 awards across all tiers). Should all funds be awarded prior to the later rounds, will keep potential applicants informed about the remaining awards available after each round. And if all funds are fully awarded prior to the last round, applicants will be directed to any competitions remaining at the national grant maker level. In addition, will have resource referrals to other funding opportunities to share with potential applicants as allowed and in accordance with EPA. Each eligible entity is restricted to receiving up to two awards.

### 3. Program Overview

#### **Project Tiers**

The Region 3 Thriving Communities Grant Maker (GHHI) has been awarded funding by the EPA to run a competition to provide funding to historically, underserved communities that have been disproportionately burdened by environmental hazards and health consequences and have faced environmental and energy justice challenges. These communities are often exposed to unhealthy land uses, poor air and water quality, dilapidated housing that leads to lead exposure, and other environmental threats that drive health disparities. The combination of environmental risks and social inequities creates a cumulative, disproportionate impact that hinders optimal environmental health and justice particularly for these communities.

To ensure that this program can best support the needs of communities working on environmental justice initiatives, EPA has structured the awards into three distinct tiers as well as an allocation of noncompetitive grants for severely capacity constrained communities. The RFA process has been designed to minimize the administrative burden for resource-constrained organizations to apply for federal funding.

Subgrants may address a wide range of environmental issues and consist of a variety of project types including (but not limited to) the following:

## 3. Program Overview

#### **Project Tiers**

The has been awarded funding by the EPA to run a competition to provide funding to historically, underserved communities that have been disproportionately burdened by environmental hazards and health consequences and have faced environmental and energy justice challenges. These communities are often exposed to unhealthy land uses, poor air and water quality, dilapidated housing that leads to lead exposure. and other environmental threats that drive health disparities. The combination of environmental risks and social inequities creates a cumulative, disproportionate impact that hinders optimal environmental health and justice particularly for these communities.

To ensure that this program can best support the needs of communities working on environmental justice initiatives, EPA has structured the awards into three distinct tiers as well as an allocation of noncompetitive grants for severely capacity constrained communities. The RFA process has been designed to minimize the administrative burden for resource-constrained organizations to apply for federal funding.

**BS** 

Subgrants may address a wide range of environmental issues and consist of a variety of project types including (but not limited to) the following:

Air quality & asthma Fence line air quality monitoring Monitoring of effluent discharges from industrial facilities Water quality & sampling Small cleanup projects Improving food access to reduce vehicle miles traveled Stormwater issues and green infrastructure Lead and asbestos contamination Pesticides and other toxic substances Healthy homes that are energy/water use efficient and not subject to indoor air pollution Illegal dumping activities, such as education, outreach, and small-scale clean-ups Emergency preparedness and disaster resiliency Environmental job training for occupations that reduce greenhouse gases and other air pollutants Environmental justice training for youth

To ensure that this program can best support the needs of communities working on environmental justice initiatives. EPA has structured the awards into three distinct tiers as well as an allocation of noncompetitive grants for severely capacity constrained communities. The RFA process has been designed to minimize the administrative burden for resource-constrained organizations to apply for federal funding.

### **Tier I: Assessment**

The Tier I EJ (Environmental Justice) Thriving Communities Awards are available for severely capacity-constrained community-based organizations and/or "entry-level" applicants to assist them during the initial steps of their work to address specific issues impacting them locally by conducting assessments of environmental and public health concerns. Tier I EJ Thriving Communities Awards are for up to \$150,000 each for a one-year project period. Tier I projects can address multiple environmental issues (e.g., air quality, water contamination, toxic substances, etc.). The following is a list of the types of activities which may be considered by the Grantmakers for Tier I EJ Thriving Communities Awards. The following activities examples are provided for illustrative purposes only and the list is not all inclusive:

research (that is incidental to the project design) sampling testing monitoring investigations surveys and studies public education

### **Tier II: Planning**

The Tier II EJ Thriving Communities Awards are available for community-based organizations and other eligible recipients are ready to formulate a community-wide plan to address those issues. Developing key cooperative partnerships with community stakeholders is an essential part of developing a community-wide plan and later implementing that plan. Therefore, partnership development is a key aspect of the Tier II Awards. Tier II EJ Thriving Communities Awards are for up to \$250,000 each for a 1 to 2-year project period. Tier II project activities can address multiple environmental issues (e.g., air quality, water contamination, toxic substances) and should also include plan formulation and partnership development activities to address those environmental issues. The following is a list of the types of activities which may be considered by the Grantmakers for a Tier II EJ Thriving Communities Award. The following activities are provided for illustrative purposes only and the list is not all inclusive.

### Planning

Partnership-building Public outreach and education

Coordination with community stakeholders to address environmental issues Training activities for community organizations and community members Projects and activities to spur community involvement (e.g., cleanups of vacant lots) Smaller land purchases and acquisitions that require less than half of the total amount of Award funding

### **Tier III: Project Development**

The Tier III EJ Thriving Communities Awards are available for community-based nonprofit organizations and other eligible recipients who already have assessed their local environmental and/or public health issues, have already formulated a community-wide plan addressing those issues, and/or are now ready to develop the technical aspects of the project (i.e., implement the project on the ground). Developing key cooperative partnerships with community stakeholders is an essential part of developing a community-wide plan and later implementing that plan. Therefore, partnership development is a key aspect of the Tier III Awards as well. Tier III EJ Thriving Communities Awards are for up to \$350,000 each for a 2-year project period. Tier III projects can address multiple environmental issues (e.g., air quality, water contamination, toxic substances). The following is a list of the types of activities which may be considered by the Grantmakers for a Tier III EJ Thriving Communities Award. It is provided for illustrative purposes only and is not all inclusive.

### **Project Development**

or cleanup projects, schematics, and technical development (grant funds cannot be used directly for construction) Work to get permits in place directly related to an environmental project Implementation of project plans Public outreach and education

### **Noncompetitive Awards**

The Thriving Communities Program operates with participatory governance, a formalized way to ensure meaningful participation and community engagement in decision-making processes. This is aligned with a core principle of Environmental Justice, which is that all communities can participate in decisions that impact their environment. grantmaking activities are overseen by an Advisory Board comprised of various environmental justice organizations. and the Advisory Board have set criteria around organizational capacity to identify organizations that are "severely capacity-constrained" and thus would be eligible for receiving a \$75,000 noncompetitive award to achieve concrete goals., but will, as a recipient of EPA funds, have reporting requirements. There will be approximately 10 noncompetitive awards provided. the Advisory Board will collect information from potential recipients of these noncompetitive funds. Potential achievable activities under this up to \$75,000 award include the activities eligible under Tier 1 (1 (1 (Assessment).

The Advisory Board will review and approve all noncompetitive awards.

Organizations that are interested in the noncompetitive award process should contact

### 4. Eligibility Criteria

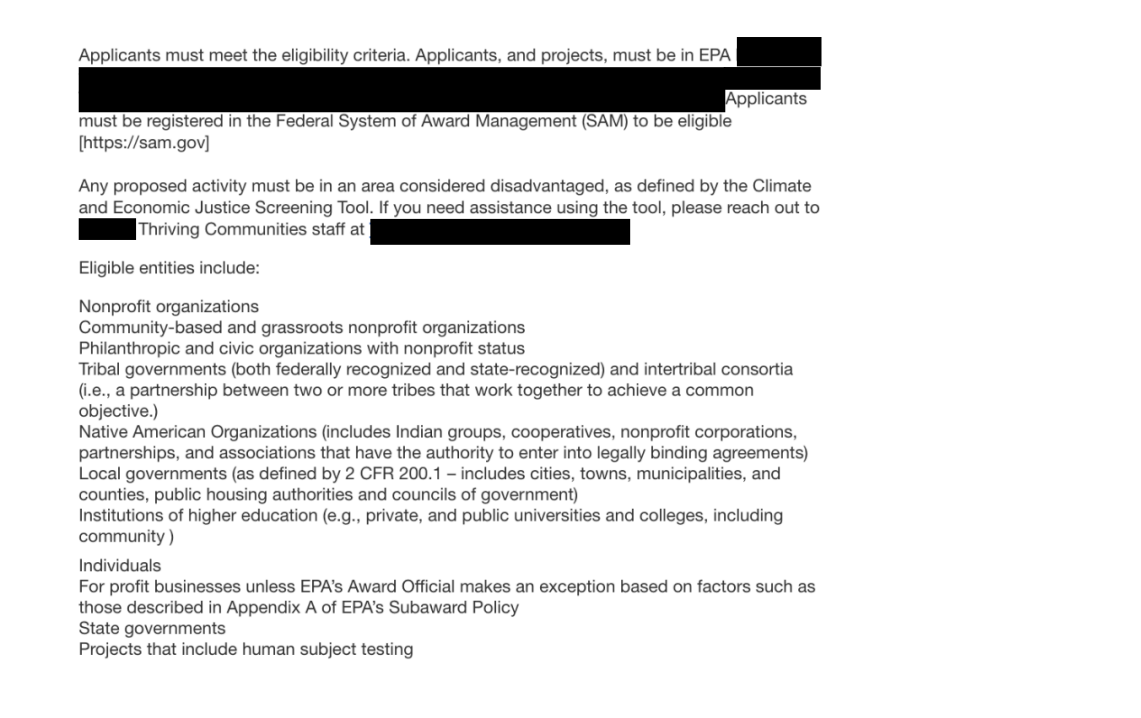

Is your organization type one of the following?

Philanthropic and civic organizations with nonprofit status

Tribal governments (both federally recognized and state-recognized) and intertribal consortia (i.e., a partnership between two or more tribes that work together to achieve a common

Native American Organizations (includes Indian groups, cooperatives, nonprofit corporations, partnerships, and associations that have the authority to enter into legally binding agreements

Local governments (as defined by 2 CFR 200.1 - includes cities, towns, municipalities, and counties, public housing authorities and councils of government) -Institutions of higher education

A 501C3

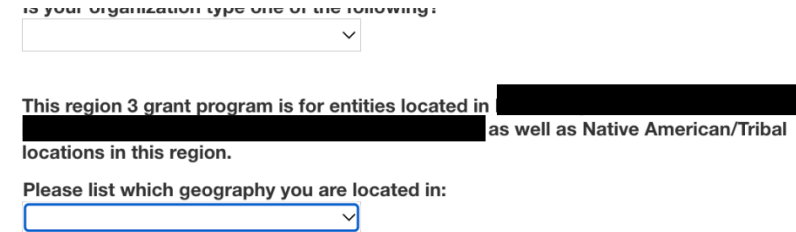

## **6.** Important Dates

RFA will open August 2024 and run through April 2025. Specific dates will be provided on the landing page.

Search

### **Organization Information**

**GuideStar Profile Lookup** 

**Organization Name** 

Acronym or DBA

Address 1

Address 2

City

### **Organization Information**

GuideStar Profile Lookup

Search

**Organization Name** 

Acronym or DBA

Address 1

Address 2

City

Country

**United States**  $\backsim$ 

State/Province

 $\checkmark$ 

Postal Code (Zip)

Organization E-mail

Organization Phone

Tax ID

**UEI Number** 

### **UEI Number**

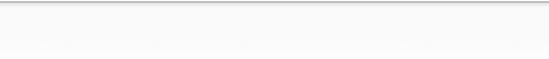

## **Primary Contact Information**

### **First Name**

### **Last Name**

Title

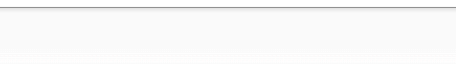

E-mail

### Work Phone

Submit Request Cancel

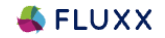

**Privacy Policy Accessibility** 

4) Once a user's account is created and they log into the portal, they will be able to complete all pre-award and post-award functions over the life of the program

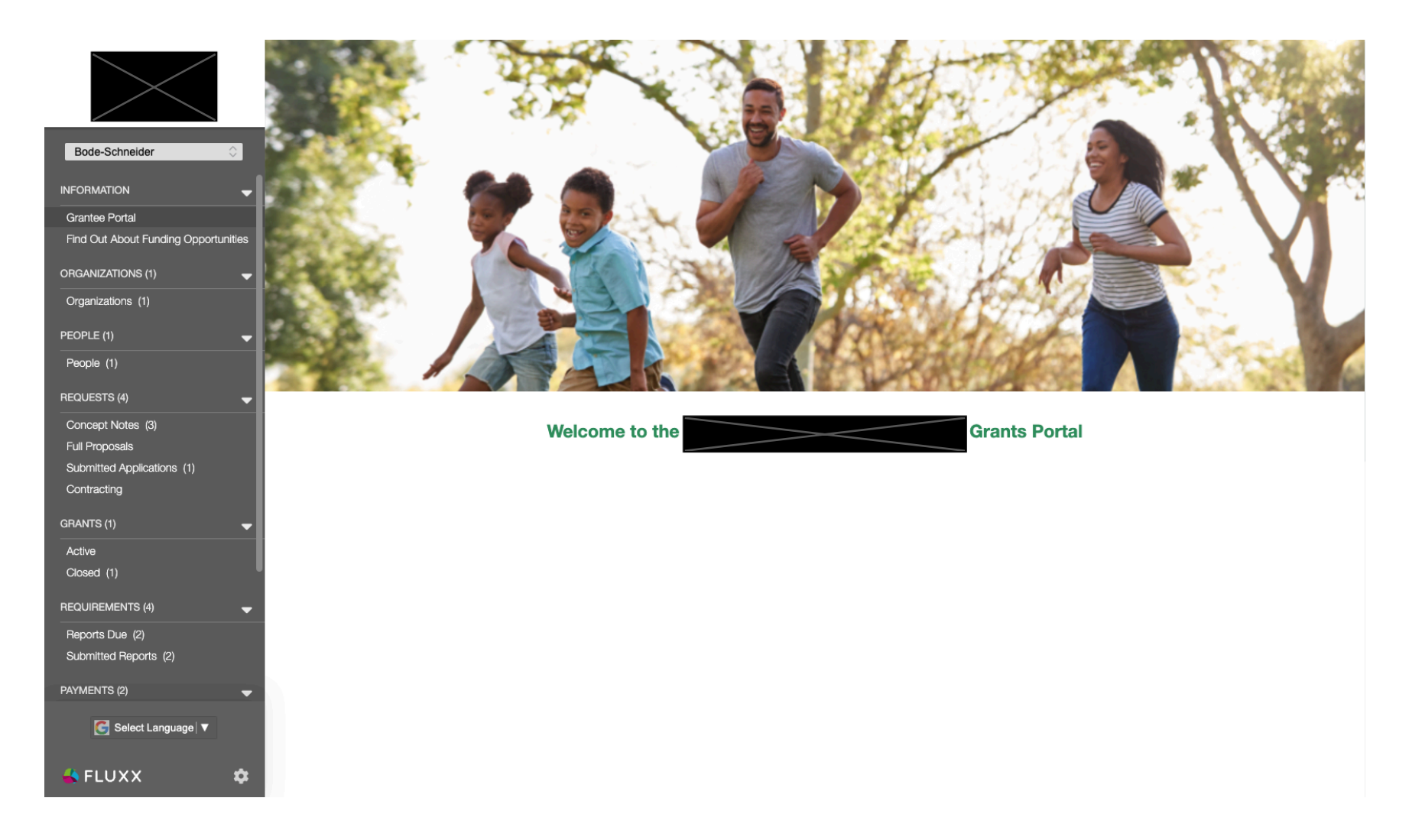

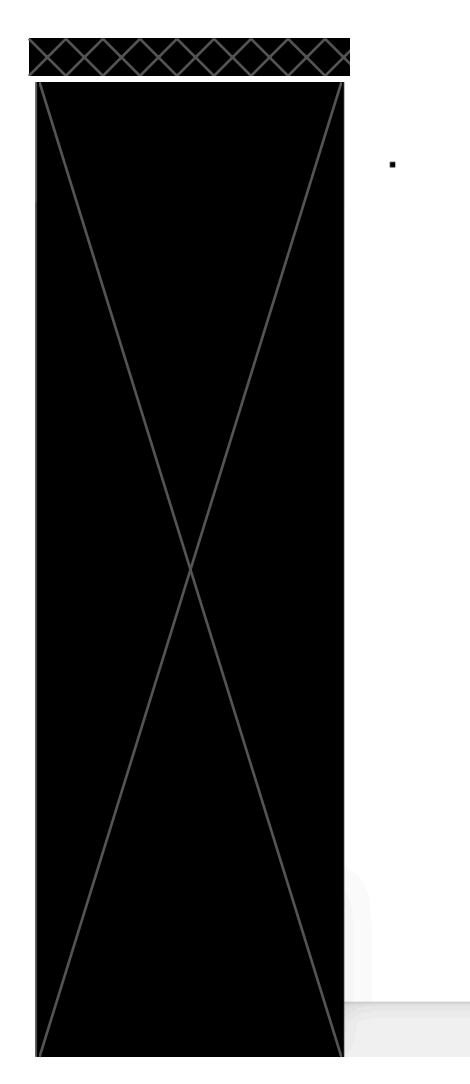

OMB Control Number = 2035.NEW Expiration Date = mm/dd/yyyy

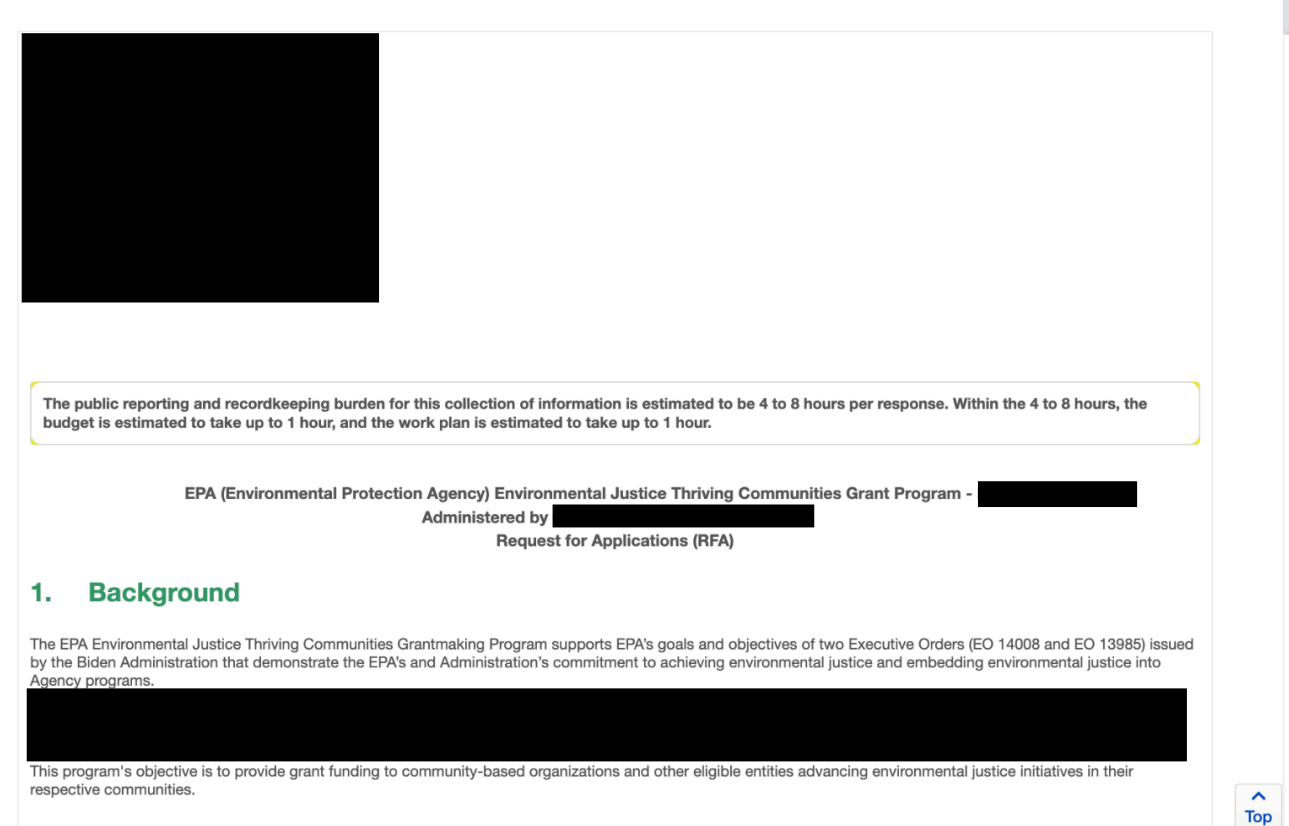

Save

Cancel

**Save and Close** 

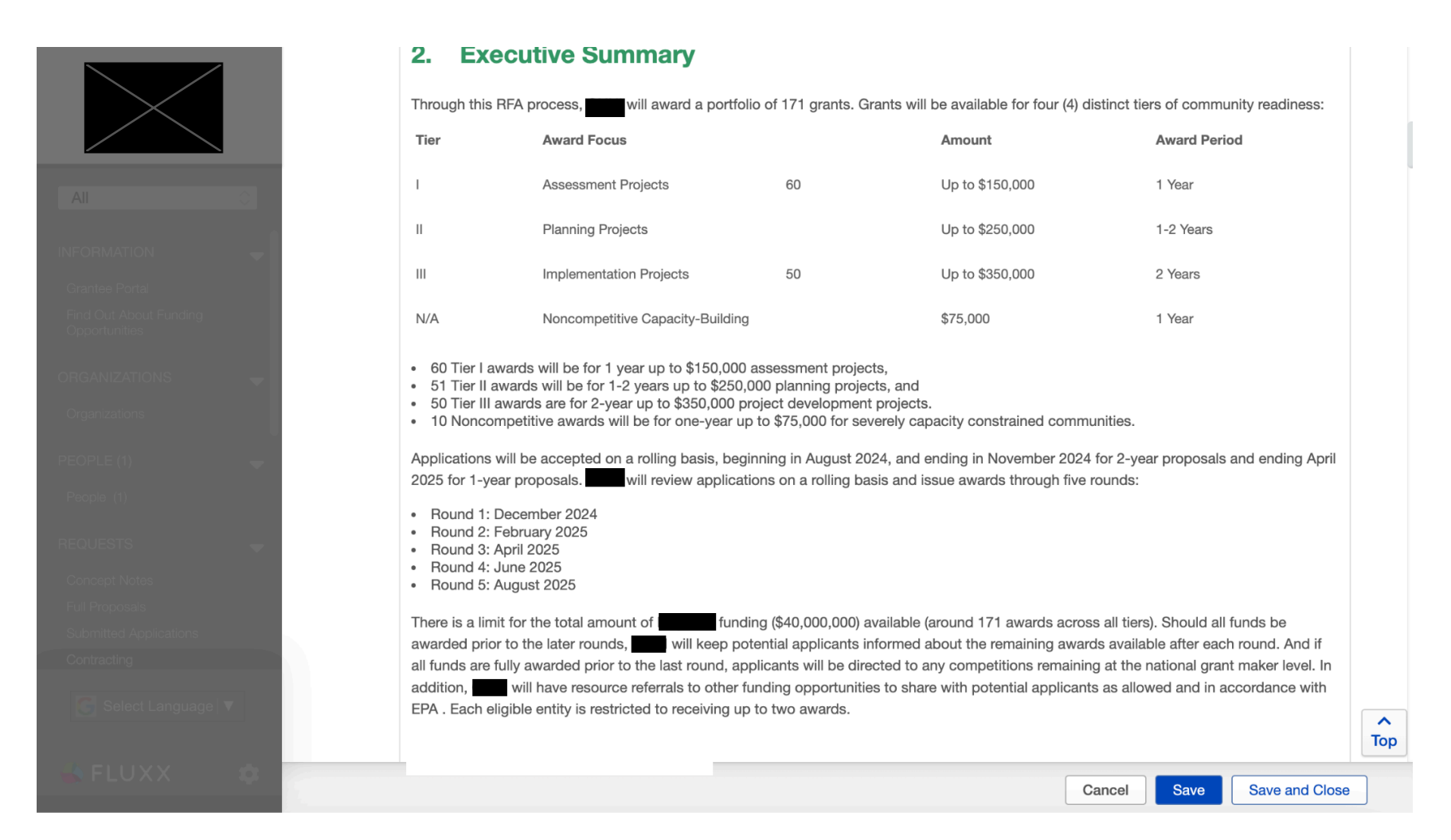

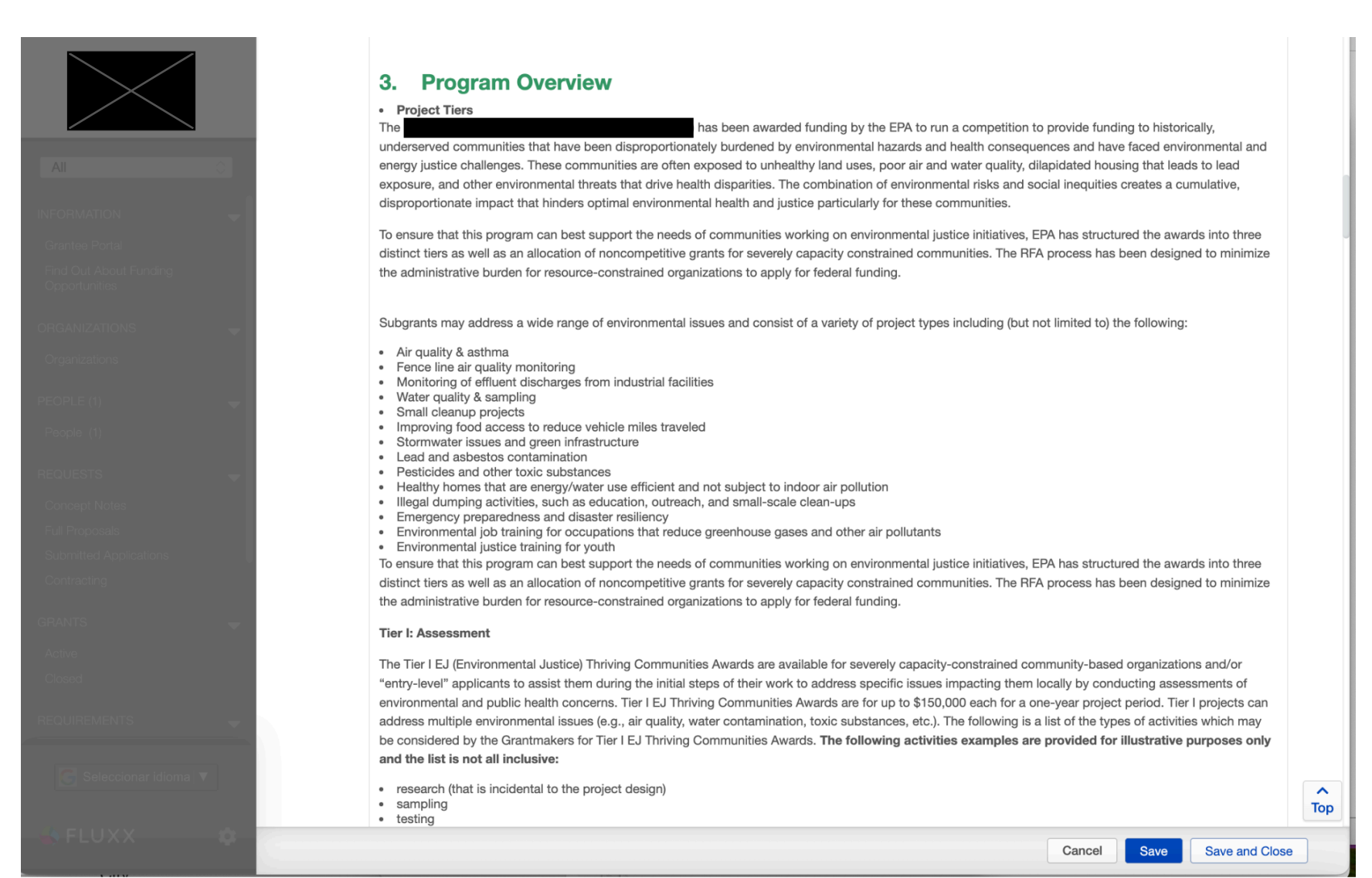

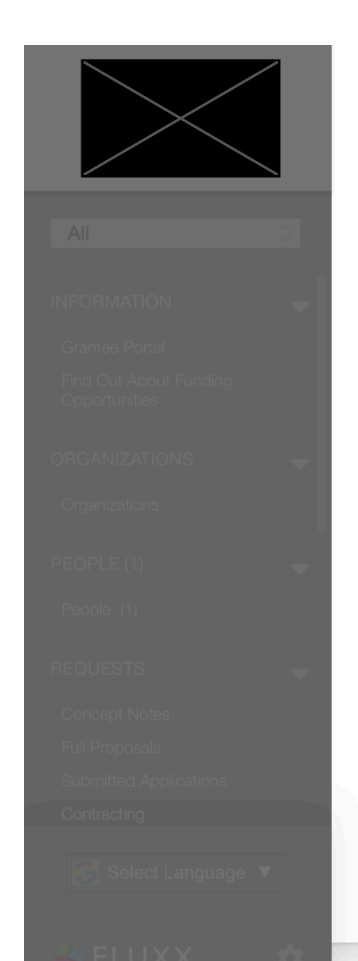

#### **Tier II: Planning**

The Tier II EJ Thriving Communities Awards are available for community-based organizations and other eligible recipients are ready to formulate a community-wide plan to address those issues. Developing key cooperative partnerships with community stakeholders is an essential part of developing a community-wide plan and later implementing that plan. Therefore, partnership development is a key aspect of the Tier II Awards. Tier II EJ Thriving Communities Awards are for up to \$250,000 each for a 1 to 2-year project period. Tier II project activities can address multiple environmental issues (e.g., air quality, water contamination, toxic substances) and should also include plan formulation and partnership development activities to address those environmental issues. The following is a list of the types of activities which may be considered by the Grantmakers for a Tier II EJ Thriving Communities Award. The following activities are provided for illustrative purposes only and the list is not all inclusive.

- Planning
- Partnership-building
- Public outreach and education
- Coordination with community stakeholders to address environmental issues
- Training activities for community organizations and community members
- Projects and activities to spur community involvement (e.g., cleanups of vacant lots)
	- Smaller land purchases and acquisitions that require less than half of the total amount of Award funding

#### **Tier III: Project Development**

The Tier III EJ Thriving Communities Awards are available for community-based nonprofit organizations and other eligible recipients who already have assessed their local environmental and/or public health issues, have already formulated a community-wide plan addressing those issues, and/or are now ready to develop the technical aspects of the project (i.e., implement the project on the ground). Developing key cooperative partnerships with community stakeholders is an essential part of developing a community-wide plan and later implementing that plan. Therefore, partnership development is a key aspect of the Tier III Awards as well. Tier III EJ Thriving Communities Awards are for up to \$350,000 each for a 2-year project period. Tier III projects can address multiple environmental issues (e.g., air quality, water contamination, toxic substances). The following is a list of the types of activities which may be considered by the Grantmakers for a Tier III EJ Thriving Communities Award. It is provided for illustrative purposes only and is not all inclusive.

- Project Development
- or cleanup projects, schematics, and technical development (grant funds cannot be used directly for construction)
- Work to get permits in place directly related to an environmental project
- · Implementation of project plans
- Public outreach and education

Cancel

Save **Save and Close** 

 $\hat{\phantom{a}}$ **Top** 

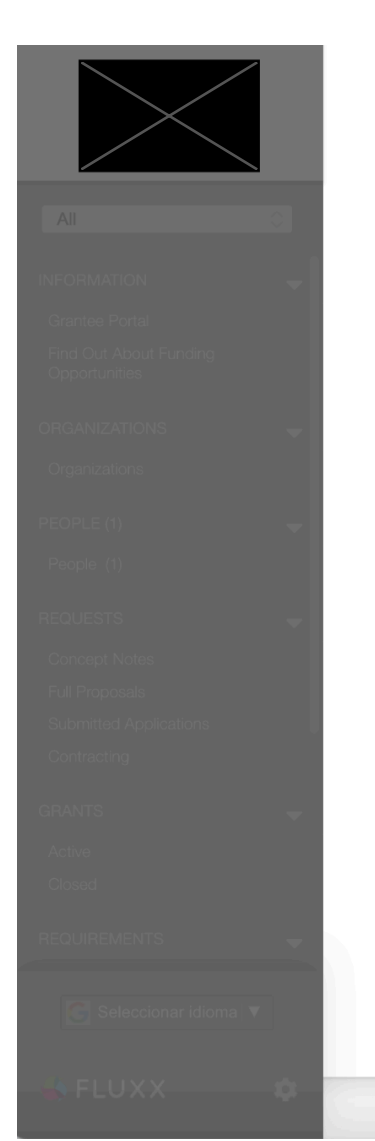

#### **Noncompetitive Awards**

The Thriving Communities Program operates with participatory governance, a formalized way to ensure meaningful participation and community engagement in decision-making processes. This is aligned with a core principle of Environmental Justice, which is that all communities can participate in decisions that impact their environment. GHHI Thriving Communities grantmaking activities are overseen by an Advisory Board comprised of various environmental justice organizations. GHHI and the Advisory Board have set criteria around organizational capacity to identify organizations that are "severely capacity-constrained" and thus would be eligible for receiving a \$75,000 noncompetitive award to achieve concrete goals. , but will, as a recipient of EPA funds, have reporting requirements. There will be approximately 10 noncompetitive awards provided. GHHI and the Advisory Board will collect information from potential recipients of these noncompetitive funds. Potential achievable activities under this up to \$75,000 award include the activities eligible under Tier 1 (1 (1 (Assessment).

The Advisory Board will review and approve all noncompetitive awards.

Organizations that are interested in the noncompetitive award process should contact thrivingcommunities@ghhi.org.

### 4. Eligibility Criteria

Applicants must meet the eligibility criteria. Applicants, and projects, must be in

System of Award Management (SAM) to be eligible [https://sam.gov]

Applicants must be registered in the Federal

Cancel

Save

 $\hat{\phantom{a}}$ **Top** 

**Save and Close** 

Any proposed activity must be in an area considered disadvantaged, as defined by the Climate and Economic Justice Screening Tool. If you need assistance using the tool, please reach out to

Eligible entities include:

- Nonprofit organizations
- Community-based and grassroots nonprofit organizations
- Philanthropic and civic organizations with nonprofit status

· Tribal governments (both federally recognized and state-recognized) and intertribal consortia (i.e., a partnership between two or more tribes that work together to achieve a common objective.)

- · Native American Organizations (includes Indian groups, cooperatives, nonprofit corporations, partnerships, and associations that have the authority to enter into legally binding agreements)
- Local governments (as defined by 2 CFR 200.1 includes cities, towns, municipalities, and counties, public housing authorities and councils of government)
- · Institutions of higher education (e.g., private, and public universities and colleges, including community )

![](_page_18_Picture_22.jpeg)

landing

Save

Cancel

 $\hat{\mathbf{v}}$ **Top** 

**Save and Close** 

![](_page_19_Picture_1.jpeg)

![](_page_20_Picture_1.jpeg)

![](_page_21_Picture_1.jpeg)

![](_page_22_Picture_0.jpeg)

## 2. Office Hours for Application Support

GHHI will hold support to organizations interested in applying to this RFA. Office hours will be posted on GHHI's Thriving Communities landing page and any clarifications provided by GHHI during the office hours will be reflected in updates to the Frequently Asked Questions.

## 3. Submission Process

![](_page_22_Picture_13.jpeg)

![](_page_23_Picture_0.jpeg)

## **4. Review Process**

will prioritize both expeditious review and dedicated feedback to all applicants. Within 15 days of receiving an application, will determine if the applicant meets the basic threshold criteria (applicant is an eligible entity and has provided the required application components). If an applicant does not meet the threshold criteria, they will be notified and told why they are not moving forward in the review process. Applicants who receive this notification may rectify the identified threshold criteria issues and resubmit their application within the open RFA window. Those projects that do meet the threshold criteria will be fully evaluated for the award within 1.5 months of receipt. Following selection, financial risk analyses and award, agreements will be completed within 30 days for applications identified for awards. The duration of the grant making process from submission to award agreement for applicant organizations will be 3 months.

The review process will be quided by continuous quality improvement and transparency governed by an Advisory Board. The Advisory Board will ensure that has a receives and responds to a breadth of perspectives and voices when it comes to recruitment, review, award selection, and awardee oversight.

will hold detailed debriefing meetings with applicants not awarded funds to support their potential future success in applying will provide feedback on ways the applicant may strengthen their application for future funding round opportunities. If the RFA is still open, and funds are available for the applicant's tier of interest, applicants are allowed 1 re-submission.

#### **Grant Compliance and Oversight** 5.

is committed to supporting Awardees throughout the duration of their projects. This includes working with Awardees through regular touchpoints to ensure compliance with federal requirements and reporting. The compliance and oversight processes are intended to strengthen the internal capacity of Awardees to increase readiness for future funding opportunities. Compliance activities will include:

> $\hat{\phantom{a}}$ **Top**

**Save and Close** 

Cancel

Save

- Regular check-in meetings between Awardee and Program Officer  $\bullet$
- Quarterly reporting
- Initial risk assessment to establish ongoing compliance activities
- Desk review and/or site monitoring visits to review organizational internal controls and other grant program performance

![](_page_24_Picture_0.jpeg)

# 6. Application Narrative and Scoring Rubric

Applications for Tier I (Assessment), Tier II (Planning), and Tier III (Project Development) must include an application narrative that addresses the following prompts. Applications will be scored based on the points shown below.

![](_page_24_Picture_10.jpeg)

![](_page_25_Picture_1.jpeg)

![](_page_26_Picture_1.jpeg)

![](_page_27_Picture_1.jpeg)